## Package 'enetLTS'

January 22, 2018

<span id="page-0-0"></span>Type Package Title Robust and Sparse Methods for High Dimensional Linear and Logistic Regression Version 0.1.0 Date 2018-01-18 Author Fatma Sevinc KURNAZ and Irene HOFFMANN and Peter FILZMOSER Maintainer Fatma Sevinc Kurnaz <fatmasevinckurnaz@gmail.com>

Description Fully robust versions of the elastic net estimator are introduced for linear and logistic regression, in particular high dimensional data by Kurnaz, Hoffmann and Filzmoser (2017) <DOI:10.1016/j.chemolab.2017.11.017>. The algorithm searches for outlier free subsets on which the classical elastic net estimators can be applied.

License GPL  $(>= 3)$ 

Imports ggplot2, glmnet, robustHD, grid, reshape, parallel, cvTools, stats

NeedsCompilation no

Repository CRAN

Date/Publication 2018-01-22 09:31:45 UTC

## R topics documented:

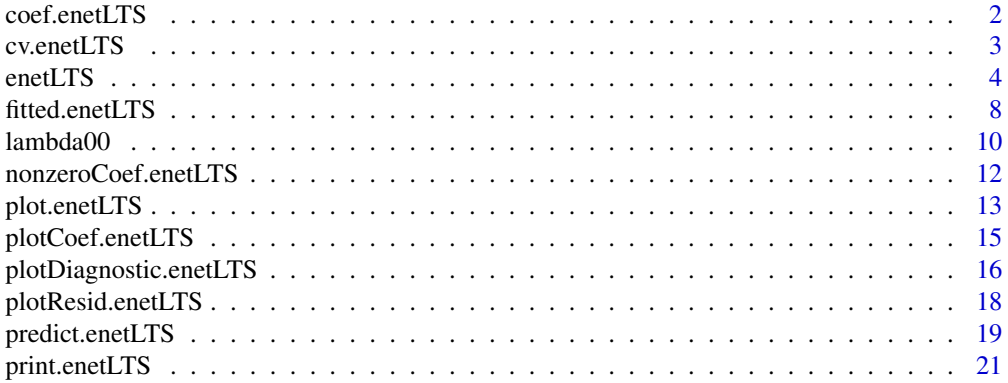

#### <span id="page-1-0"></span>2 coef.enetLTS

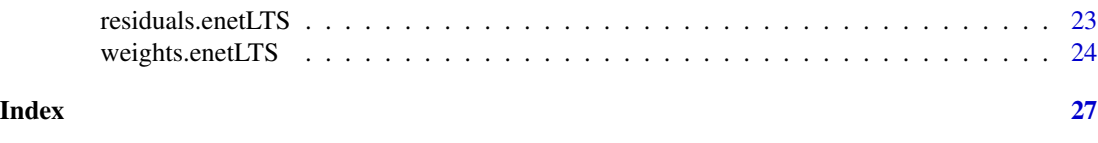

<span id="page-1-1"></span>coef.enetLTS *coefficients from the* enetLTS *object*

## Description

A numeric vector which extracts model coefficients from object returned by regression model.

#### Usage

## S3 method for class 'enetLTS' coef(object,vers,zeros,...)

## Arguments

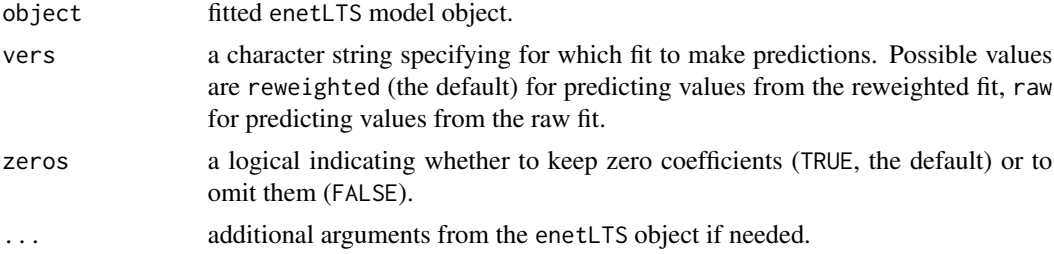

## Value

a numeric vector containing the requested coefficients.

## Author(s)

Fatma Sevinc KURNAZ, Irene HOFFMANN, Peter FILZMOSER Maintainer: Fatma Sevinc KURNAZ <fatmasevinckurnaz@gmail.com>;<fskurnaz@yildiz.edu.tr>

## See Also

[enetLTS](#page-3-1), [predict.enetLTS](#page-18-1), [nonzeroCoef.enetLTS](#page-11-1)

```
## for gaussian
```

```
set.seed(86)
n <- 100; p <- 25 \pm 100 \pm 100; p <- 25 \pm 10% nonzero coefficients
beta \leq rep(0,p); beta[1:6] \leq 1
sigma <- 0.5 \qquad # controls signal-to-noise ratio
x <- matrix(rnorm(n*p, sigma),nrow=n)
```
- 
- 

#### <span id="page-2-0"></span>cv.enetLTS 3

```
e \leq -rnorm(n, \emptyset, 1) # error terms
eps < -0.1 # contamination level
m <- ceiling(eps*n) # observations to be contaminated
eout \leq e; eout[1:m] \leq eout[1:m] + 10 # vertical outliers
yout \leq c(x %*% beta + sigma * eout) # response
xout \leq x; xout[1:m,] \leq xout[1:m,] + 10 # bad leverage points
fit1 <- enetLTS(xout,yout,alphas=0.5,lambdas=0.05,plot=FALSE)
coef(fit1)
coef(fit1,vers="raw")
coef(fit1,vers="reweighted",zeros=FALSE)
## for binomial
eps <-0.05 # %10 contamination to only class 0
m <- ceiling(eps*n)
y <- sample(0:1,n,replace=TRUE)
xout <- x
xout[y==0,][1:m,] <- xout[1:m,] + 10; # class 0
yout <- y # wrong classification for vertical outliers
fit2 <- enetLTS(xout,yout,family="binomial",alphas=0.5,lambdas=0.05,plot=FALSE)
coef(fit2)
coef(fit2,vers="reweighted")
coef(fit2,vers="raw",zeros=FALSE)
```
cv.enetLTS *Cross-validation for the* enetLTS *object*

#### Description

Does k-fold cross-validation for enetLTS, produces a plot, and returns optimal values for alpha and lambda.

## Usage

```
cv.enetLTS(index=NULL,xx,yy,family,h,alphas,lambdas,nfold,repl,ncores,plot=TRUE)
```
#### Arguments

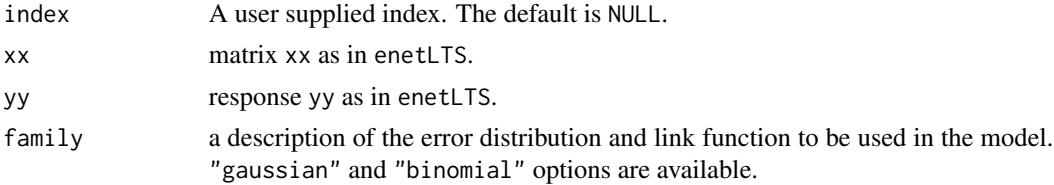

<span id="page-3-0"></span>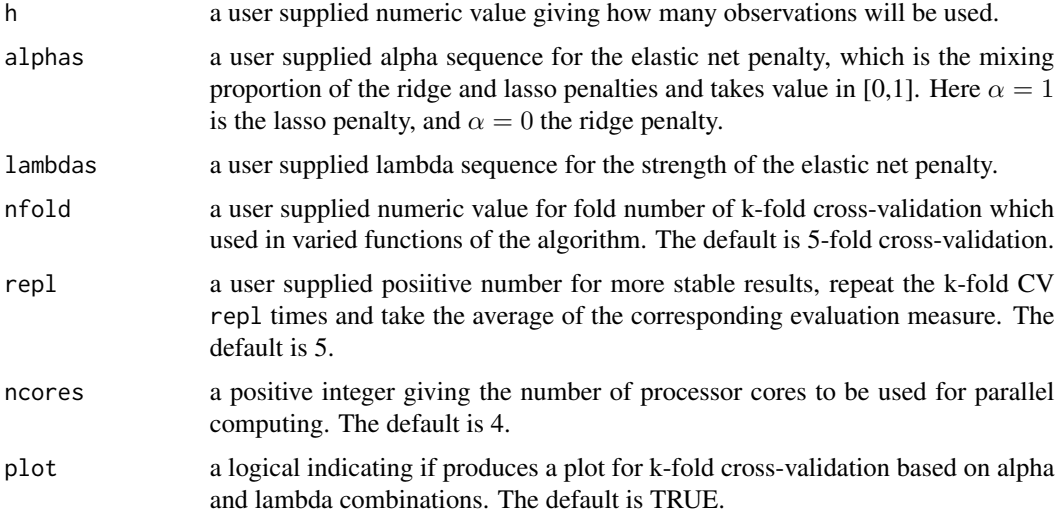

#### Value

produces a plot, and returns optimal values for alpha and lambda

#### Note

This is an internal function. But, it is also available for direct usage to obtain optimal values of alpha and lambda for user supplied index set.

## Author(s)

Fatma Sevinc KURNAZ, Irene HOFFMANN, Peter FILZMOSER Maintainer: Fatma Sevinc KURNAZ <fskurnaz@gmail.com>;<fskurnaz@yildiz.edu.tr>

<span id="page-3-1"></span>enetLTS *Robust and sparse estimation for linear and logistic regression*

#### Description

Compute fully robust versions of the elastic net estimator, which allows for sparse model estimates, for linear and logistic regression.

#### Usage

```
enetLTS(xx, yy, family=c("gaussian","binomial"),
alphas, lambdas, lambdaw, hsize=0.75,
intercept=TRUE, nsamp=500, s1=10, nCsteps=20, nfold=5,
seed=NULL, plot=TRUE, repl=5, para=TRUE, ncores=1,
del=0.0125, tol=-1e6, scal=TRUE, type=c("response","class"))
```
#### <span id="page-4-0"></span>enetLTS 5

## Arguments

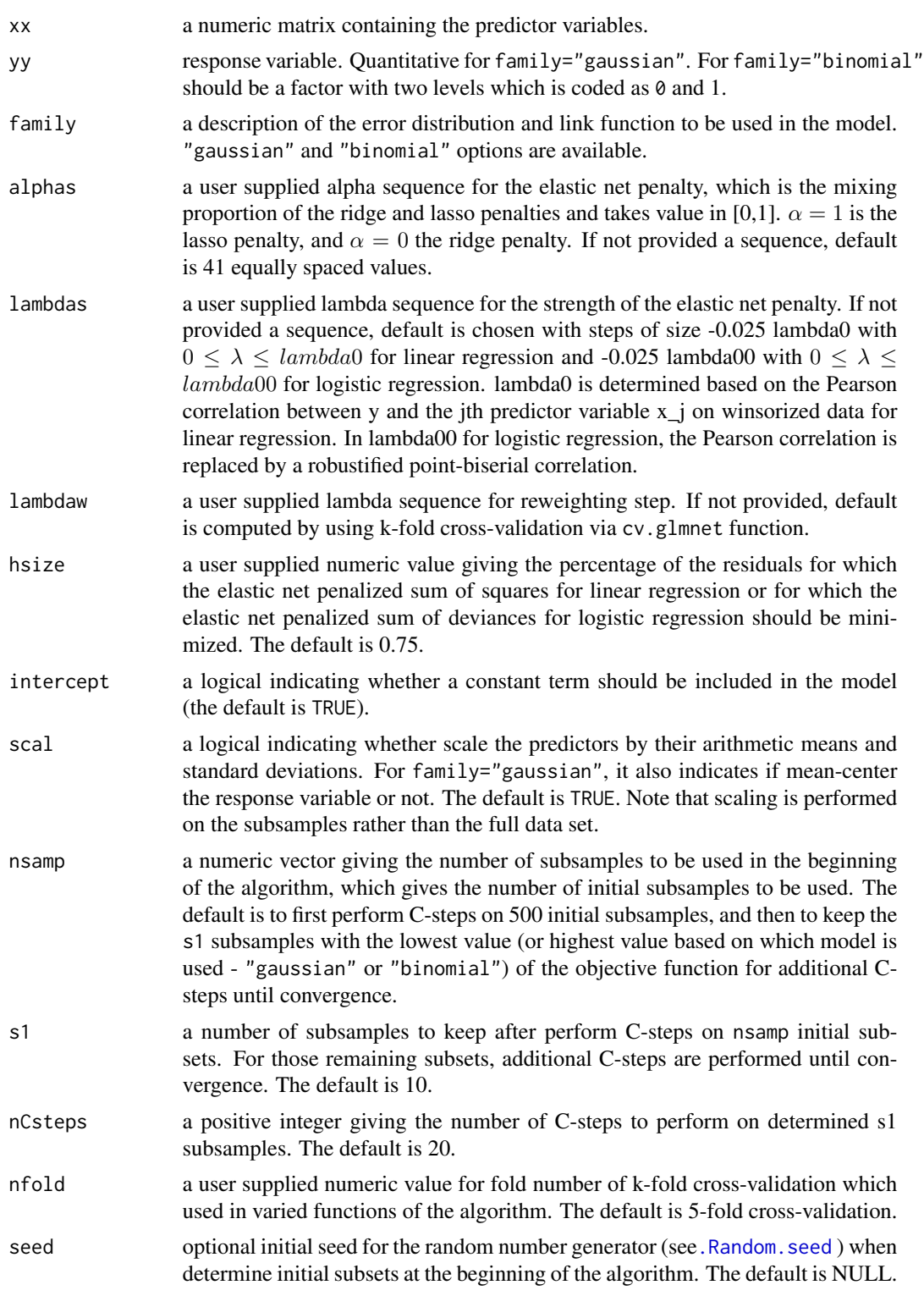

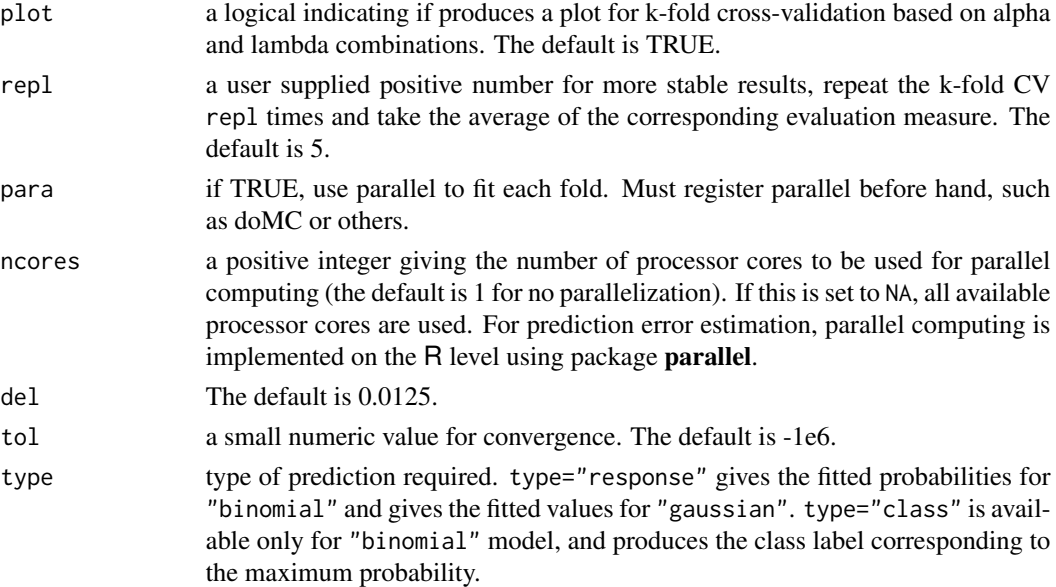

## Details

The idea of repeatedly applying the non-robust classical elastic net estimators to data subsets only is used for linear and logistic regression. The algorithm starts with 500 elemental subsets only for one combination of  $\alpha$  and  $\lambda$ , and takes the warm start strategy for subsequent combinations. This idea saves the computation time. To choose the elastic net penalties, k-fold cross-validation is used and the replication option is provided for more stable results. Robustness has been achieved by using trimming idea, therefore a reweighting step is introduced in order to improve the efficiency. The outliers are identified according to current model. For family="gaussian", standardized residuals are used. For family="binomial", the Pearson residuals which are approximately standard normally distributed is used. Then the weights are defined by the binary weight function using del=0.0125, which allows to be flagged as outliers of the 2.5% of the observations in the normal model. Therefore, binary weight function produces a clear distinction between the "good observations" and "outliers".

#### Value

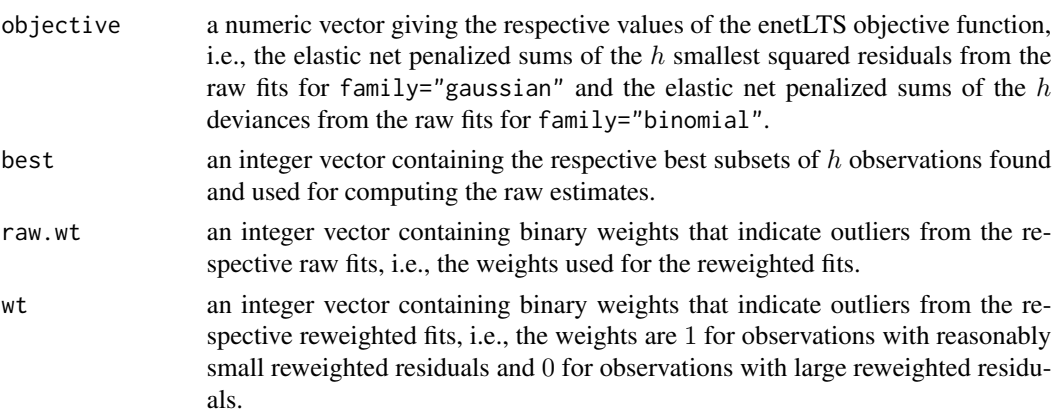

#### <span id="page-6-0"></span>enetLTS 7

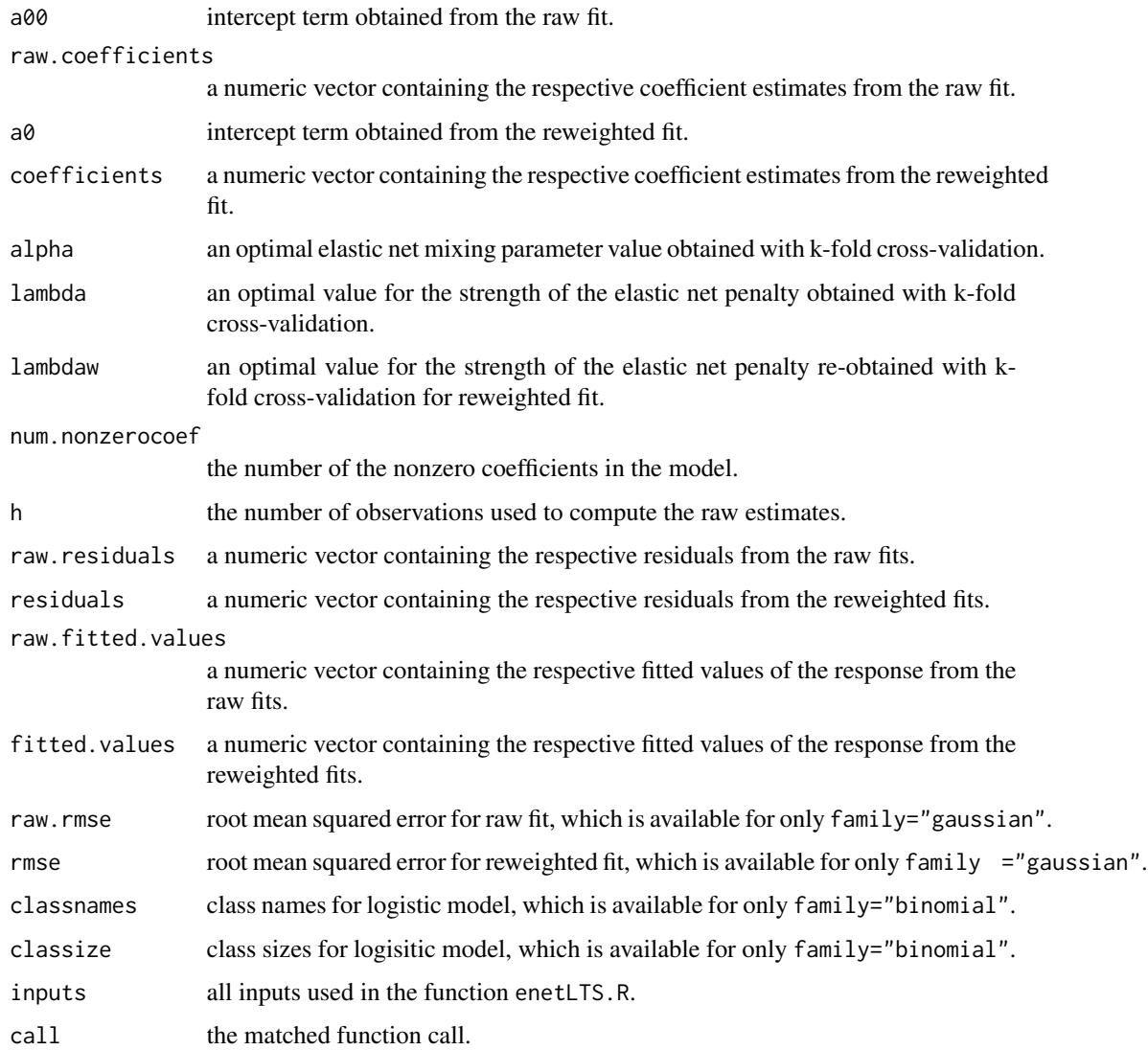

## Author(s)

Fatma Sevinc KURNAZ, Irene HOFFMANN, Peter FILZMOSER

#### References

Kurnaz, F.S., Hoffmann, I. and Filzmoser, P. (2017) Robust and sparse estimation methods for high dimensional linear and logistic regression. *Chemometrics and Intelligent Laboratory Systems.*

## See Also

```
print, predict, coef, nonzeroCoef.enetLTS, plot, plotCoef.enetLTS, plotResid.enetLTS,
plotDiagnostic.enetLTS, residuals, fitted, weights
```
#### Examples

## for gaussian

```
set.seed(86)
n <- 100; p <- 25 # number of observations and variables
beta \leq rep(0,p); beta[1:6] \leq 1 \neq 10% nonzero coefficients
sigma <- 0.5 # controls signal-to-noise ratio
x <- matrix(rnorm(n*p, sigma),nrow=n)
e \leq -rnorm(n, \emptyset, 1) # error terms
eps <- 0.1 				 \qquad + contamination level
m <- ceiling(eps*n) + observations to be contaminated
eout \leq e; eout[1:m] \leq eout[1:m] + 10 # vertical outliers
yout <-c(x \times x) beta + sigma * eout) # response
xout \leq x; xout[1:m,] \leq -x xout[1:m,] + 10 # bad leverage points
fit <- enetLTS(xout,yout,alphas=0.5,lambdas=0.05,plot=FALSE)
# determine user supplied alpha and lambda sequences
# alphas=seq(0,1,length=11)
# 10 <- robustHD::lambda0(xout,yout) # use # lambda0 function from robustHD package
# lambdas <- seq(l0,0,by=-0.1*l0)
# fit <- enetLTS(xout,yout,alphas=alphas,lambdas=lambdas)
## for binomial
eps <-0.05 # %10 contamination to only class 0
m <- ceiling(eps*n)
y <- sample(0:1,n,replace=TRUE)
xout <- x
xout[y == 0, ][1:m, ] <- xout[1:m, ] + 10; # class 0
yout <- y # wrong classification for vertical outliers
fit <- enetLTS(xout,yout,family="binomial",alphas=0.5,lambdas=0.05,plot=FALSE)
# determine user supplied alpha and lambda sequences
# l00 <- lambda00(xout,yout,normalize=TRUE,intercept=TRUE)
# lambdas <- seq(l00,0,by=-0.01*l00)
# fit <- enetLTS(xout,yout,family="binomial",alphas=alphas,lambdas=lambdas)
```

```
fitted.enetLTS the fitted values from the "enetLTS" object.
```
## **Description**

A numeric vector which extract fitted values from the current model.

## Usage

```
## S3 method for class 'enetLTS'
fitted(object,vers=c("reweighted","raw","both"),type=c("response","class"),...)
```
<span id="page-7-0"></span>

## <span id="page-8-0"></span>fitted.enetLTS 9

#### **Arguments**

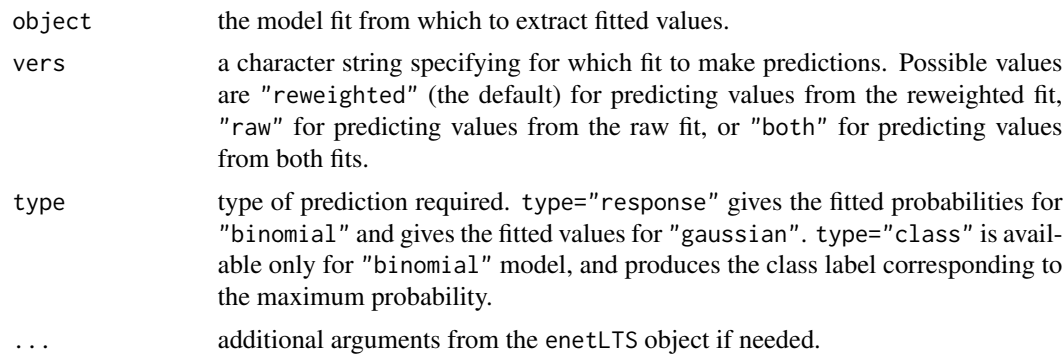

## Value

A numeric vector containing the requested fitted values.

#### Author(s)

Fatma Sevinc KURNAZ, Irene HOFFMANN, Peter FILZMOSER Maintainer: Fatma Sevinc KURNAZ <fskurnaz@gmail.com>;<fskurnaz@yildiz.edu.tr>

#### See Also

[enetLTS](#page-3-1), [predict.enetLTS](#page-18-1), [residuals.enetLTS](#page-22-1)

```
## for gaussian
set.seed(86)<br>n <- 100; p <- 25
                                       # number of observations and variables
beta \leq rep(0,p); beta[1:6] \leq 1 \neq 10% nonzero coefficients
sigma <- 0.5 # controls signal-to-noise ratio
x <- matrix(rnorm(n*p, sigma),nrow=n)
e \leq -rnorm(n, \emptyset, 1) # error terms
eps < -0.1 # contamination level
m <- ceiling(eps*n) + observations to be contaminated
eout \leq e; eout[1:m] \leq eout[1:m] + 10 # vertical outliers
yout \leq c(x %*% beta + sigma * eout) # response
xout \leq x; xout[1:m,] \leq xout[1:m,] + 10 # bad leverage points
fit1 <- enetLTS(xout,yout,alphas=0.5,lambdas=0.05,plot=FALSE)
fitted(fit1)
fitted(fit1,vers="raw")
fitted(fit1,vers="both")
fitted(fit1,vers="reweighted",type="response")
## for binomial
eps <-0.05 # %10 contamination to only class 0
```

```
m <- ceiling(eps*n)
y <- sample(0:1,n,replace=TRUE)
xout \leftarrow xxout[y == 0, ][1:m, ] <- xout[1:m, ] + 10; # class 0
```
yout <- y # wrong classification for vertical outliers

```
fit2 <- enetLTS(xout,yout,family="binomial",alphas=0.5,lambdas=0.05,plot=FALSE)
fitted(fit2)
fitted(fit2,vers="raw")
fitted(fit2,vers="both",type="class")
fitted(fit2,vers="both")
fitted(fit2,vers="reweighted",type="class")
```
lambda00 *Upper limit of the penalty parameter for* family="binomial"

#### Description

Use bivariate winsorization to estimate the smallest value of the upper limit for the penalty parameter.

## Usage

```
lambda00(x,y,normalize=TRUE,intercept=TRUE,const=2,prob=0.95,
     tol=.Machine$double.eps^0.5,eps=.Machine$double.eps,...)
```
## Arguments

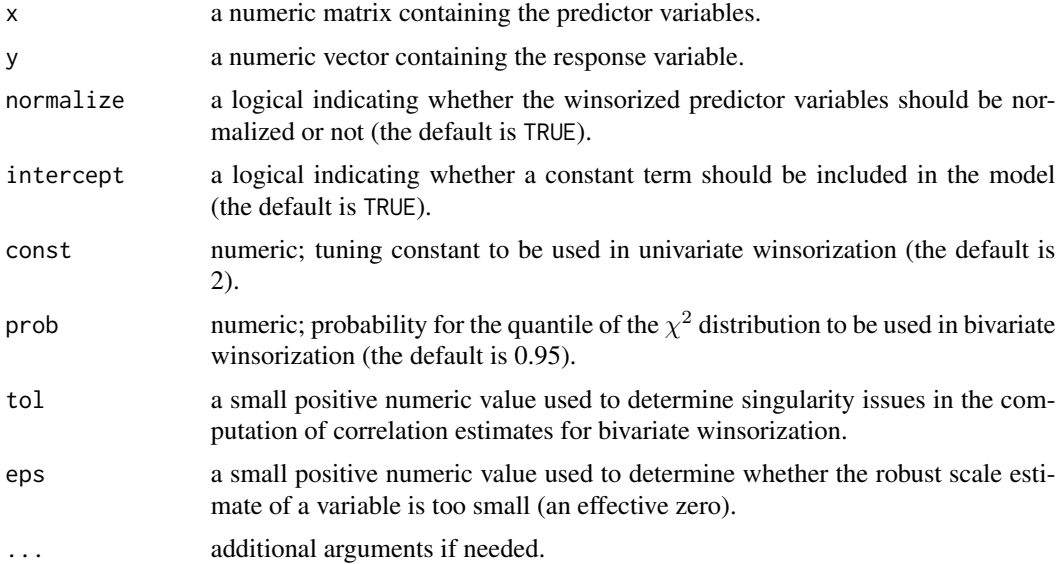

<span id="page-9-0"></span>

#### <span id="page-10-0"></span> $lambda00$  11

## Details

The estimation procedure is done with similar approach as in Alfons et al. (2013). But the Pearson correlation between y and the jth predictor variable xj on winsorized data is replaced to a robustified point-biserial correlation for logistic regression.

## Value

A robust estimate of the smallest value of the penalty parameter for enetLTS regression (for family="binomial").

#### **Note**

For linear regression, we take exactly same procedure as in Alfons et al., which is based on the Pearson correlation between y and the jth predictor variable xj on winsorized data. See Alfons et al. (2013).

#### Author(s)

Fatma Sevinc KURNAZ, Irene HOFFMANN, Peter FILZMOSER Maintainer: Fatma Sevinc KURNAZ <fatmasevinckurnaz@gmail.com>;<fskurnaz@yildiz.edu.tr>

## References

Kurnaz, F.S., Hoffmann, I. and Filzmoser, P. (2017) Robust and sparse estimation methods for high dimensional linear and logistic regression. *Chemometrics and Intelligent Laboratory Systems.*

Alfons, A., Croux, C. and Gelper, S. (2013) Sparse least trimmed squares regression for analyzing high-dimensional large data sets. *The Annals of Applied Statistics*, 7(1), 226–248.

#### See Also

[enetLTS](#page-3-1), [sparseLTS](#page-0-0), [lambda0](#page-0-0)

#### Examples

```
set.seed(86)
n <- 100; p <- 25 \hbox{ } # number of observations and variables
beta \leftarrow \text{rep}(0,p); beta[1:6] \leftarrow 1 \quad # 10% nonzero coefficients
sigma <- 0.5 \qquad \qquad \qquad \qquad \qquad # controls signal-to-noise ratio
x <- matrix(rnorm(n*p, sigma),nrow=n)
e \leq -rnorm(n, \emptyset, 1) # error terms
eps <-0.05 # %10 contamination to only class 0
m <- ceiling(eps*n)
y <- sample(0:1,n,replace=TRUE)
xout <- x
xout[y == 0, ][1:m, ] < -xout[1:m, ] + 10; # class 0
yout <- y # wrong classification for vertical outliers
```
# compute smallest value of the upper limit for the penalty parameter l00 <- lambda00(xout,yout)

<span id="page-11-1"></span><span id="page-11-0"></span>nonzeroCoef.enetLTS *nonzero coefficients indices from the* "enetLTS" *object*

#### Description

A numeric vector which gives the indices of nonzero coefficients from the current model.

## Usage

```
nonzeroCoef.enetLTS(beta)
```
#### **Arguments**

beta Coefficient vector

#### Value

A numeric vector containing the requeste.

## Author(s)

Fatma Sevinc KURNAZ, Irene HOFFMANN, Peter FILZMOSER Maintainer: Fatma Sevinc KURNAZ <fatmasevinckurnaz@gmail.com>;<fskurnaz@yildiz.edu.tr>

#### See Also

[enetLTS](#page-3-1), [predict.enetLTS](#page-18-1), [coef.enetLTS](#page-1-1)

#### Examples

```
## for gaussian
set.seed(86)
n <- 100; p <- 25 # number of observations and variables
beta \leq rep(0,p); beta[1:6] \leq 1 \neq 10% nonzero coefficients
sigma <- 0.5 # controls signal-to-noise ratio
x <- matrix(rnorm(n*p, sigma),nrow=n)
e \leq -r \cdot \text{norm}(n, \emptyset, 1) # error terms
eps <- 0.1 # contamination level
m <- ceiling(eps*n) + observations to be contaminated
eout \leq e; eout[1:m] \leq eout[1:m] + 10 # vertical outliers
yout \leq c(x %*% beta + sigma * eout) # response
xout \leq x; xout[1:m,] \leq xout[1:m,] + 10 # bad leverage points
```

```
fit1 <- enetLTS(xout,yout,alphas=0.5,lambdas=0.05,plot=FALSE)
beta1 <- coef(fit1)
nonzeroCoef.enetLTS(beta1)
```
## for binomial

## <span id="page-12-0"></span>plot.enetLTS 13

```
eps <-0.05 # %10 contamination to only class 0
m <- ceiling(eps*n)
y <- sample(0:1,n,replace=TRUE)
xout <- x
xout[y == 0, ][1:m, ] < -xout[1:m, ] + 10; # class 0
yout <- y # wrong classification for vertical outliers
```

```
fit2 <- enetLTS(xout,yout,family="binomial",alphas=0.5,lambdas=0.05,plot=FALSE)
beta1 <- coef(fit2,vers="raw")
nonzeroCoef.enetLTS(beta1)
```
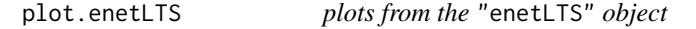

## Description

Produce plots for the coefficients, residuals, and diagnostics of the current model.

## Usage

```
## S3 method for class 'enetLTS'
plot(x,method=c("coefficients","resid","diagnostic"),
       vers=c("reweighted","raw"),...)
```
#### Arguments

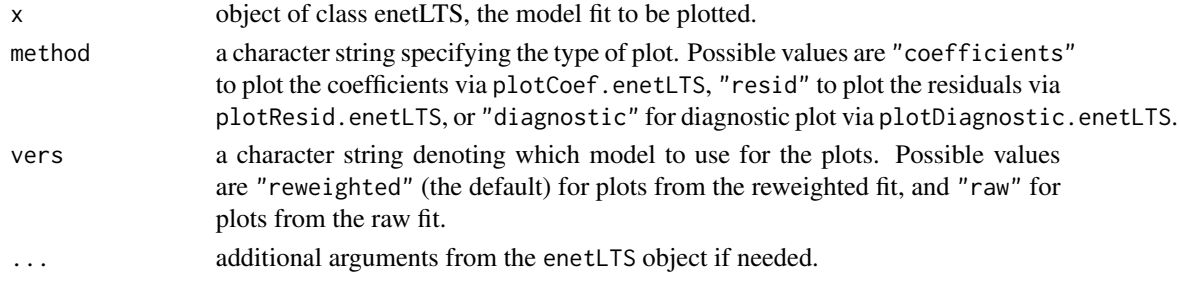

#### Value

An object of class "ggplot" (see [ggplot](#page-0-0)).

#### Note

For method, the choices are:

method="coefficients" - coefficients vs indices.

method="resid" - residuals vs indices. (for both family="binomial" and family="gaussian").

- additionally, residuals vs fitted values (for only family="gaussian").

method="diagnostics" - fitted values vs indices.

#### <span id="page-13-0"></span>Author(s)

Fatma Sevinc KURNAZ, Irene HOFFMANN, Peter FILZMOSER Maintainer: Fatma Sevinc KURNAZ <fatmasevinckurnaz@gmail.com>;<fskurnaz@yildiz.edu.tr>

#### **References**

Kurnaz, F.S., Hoffmann, I. and Filzmoser, P. (2017) Robust and sparse estimation methods for high dimensional linear and logistic regression. *Chemometrics and Intelligent Laboratory Systems*.

## See Also

[ggplot](#page-0-0), [enetLTS](#page-3-1), [coef.enetLTS](#page-1-1), [predict.enetLTS](#page-18-1), [residuals.enetLTS](#page-22-1), [fitted.enetLTS](#page-7-1)

```
## for gaussian
set.seed(86)
n <- 100; p <- 25 \hbox{ } # number of observations and variables
beta \leq rep(0,p); beta[1:6] \leq 1 \neq 10% nonzero coefficients
sigma <- 0.5 # controls signal-to-noise ratio
x <- matrix(rnorm(n*p, sigma),nrow=n)
e \leq -r \cdot \text{norm}(n, \emptyset, 1) # error terms
eps <- 0.1 \qquad \qquad # contamination level
m <- ceiling(eps*n) + observations to be contaminated
eout \leq e; eout[1:m] \leq eout[1:m] + 10 # vertical outliers
yout \leq c(x %*% beta + sigma * eout) # response
xout \leq x; xout[1:m,] \leq xout[1:m,] + 10 # bad leverage points
fit1 <- enetLTS(xout,yout,alphas=0.5,lambdas=0.05,plot=FALSE)
plot(fit1)
plot(fit1,method="resid",vers="raw")
plot(fit1,method="coefficients",vers="reweighted")
plot(fit1,method="diagnostic")
## for binomial
eps <-0.05 # %10 contamination to only class 0
m <- ceiling(eps*n)
y <- sample(0:1,n,replace=TRUE)
xout <- x
xout[y==0, ][1:m, ] \le xout[1:m, ] + 10; # class 0
yout <- y # wrong classification for vertical outliers
```

```
fit2 <- enetLTS(xout,yout,family="binomial",alphas=0.5,lambdas=0.05,plot=FALSE)
plot(fit2)
plot(fit2,method="resid",vers="raw")
plot(fit2,method="coefficients",vers="reweighted")
plot(fit2,method="diagnostic")
```
<span id="page-14-1"></span><span id="page-14-0"></span>plotCoef.enetLTS *coefficients plots from the* "enetLTS" *object*

#### Description

Produce plots for the coefficients of the current model.

#### Usage

```
plotCoef.enetLTS(object,vers=c("reweighted","raw"),colors=NULL,...)
```
#### Arguments

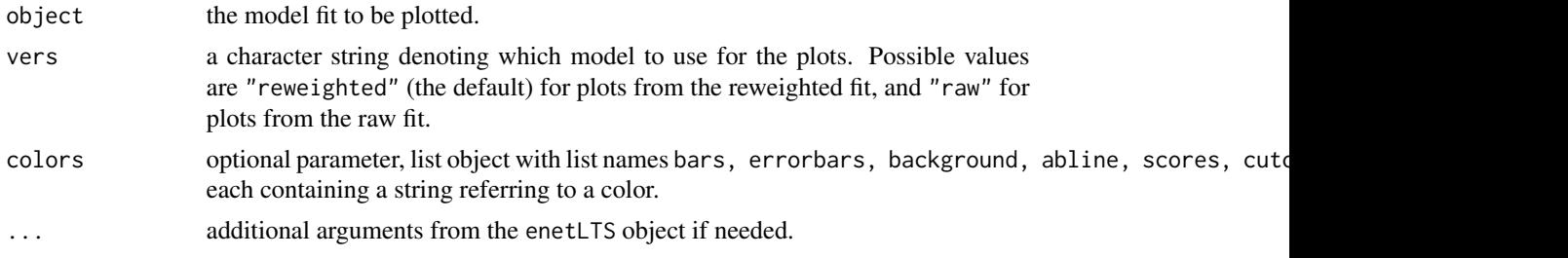

#### Value

An object of class "ggplot" (see [ggplot](#page-0-0)).

#### Author(s)

Fatma Sevinc KURNAZ, Irene HOFFMANN, Peter FILZMOSER Maintainer: Fatma Sevinc KURNAZ <fatmasevinckurnaz@gmail.com>;<fskurnaz@yildiz.edu.tr>

#### References

Kurnaz, F.S., Hoffmann, I. and Filzmoser, P. (2017) Robust and sparse estimation methods for high dimensional linear and logistic regression. *Chemometrics and Intelligent Laboratory Systems*.

#### See Also

[ggplot](#page-0-0), [enetLTS](#page-3-1), [coef.enetLTS](#page-1-1), [predict.enetLTS](#page-18-1)

```
## for gaussian
```

```
set.seed(86)
n < -100; p < -25 # number of observations and variables
beta \leq rep(0,p); beta[1:6] \leq 1 \neq 10% nonzero coefficients
sigma <- 0.5 # controls signal-to-noise ratio
x <- matrix(rnorm(n*p, sigma),nrow=n)
```
- 
- 

```
e \leq -rnorm(n, \emptyset, 1) # error terms
eps < -0.1 # contamination level
m <- ceiling(eps*n) # observations to be contaminated
eout \leq e; eout[1:m] \leq eout[1:m] + 10 # vertical outliers
yout \leq c(x %*% beta + sigma * eout) # response
xout \leq x; xout[1:m,] \leq xout[1:m,] + 10 # bad leverage points
fit1 <- enetLTS(xout,yout,alphas=0.5,lambdas=0.05,plot=FALSE)
plotCoef.enetLTS(fit1)
plotCoef.enetLTS(fit1,vers="raw")
## for binomial
                                       # %10 contamination to only class 0
m <- ceiling(eps*n)
y <- sample(0:1,n,replace=TRUE)
xout <- x
xout[y==0,][1:m,] <- xout[1:m,] + 10; # class 0
yout <- y # wrong classification for vertical outliers
```

```
fit2 <- enetLTS(xout,yout,family="binomial",alphas=0.5,lambdas=0.05,plot=FALSE)
plotCoef.enetLTS(fit2)
plotCoef.enetLTS(fit2,vers="raw")
```

```
plotDiagnostic.enetLTS
```
*diagnostics plots from the* "enetLTS" *object*

## Description

Produce plots for the diagnostics of the current model.

## Usage

```
plotDiagnostic.enetLTS(object,vers=c("reweighted","raw"),...)
```
#### Arguments

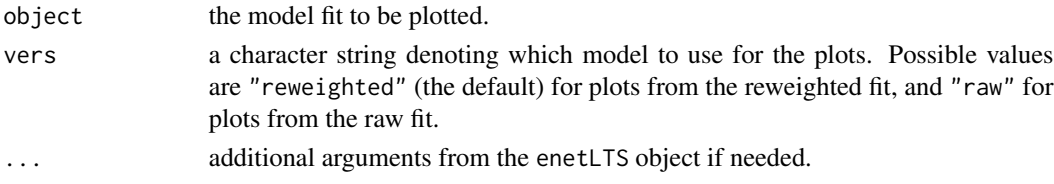

## Value

An object of class "ggplot" (see [ggplot](#page-0-0)).

<span id="page-15-0"></span>

#### <span id="page-16-0"></span>Note

gives the plot of fitted values vs indices.

#### Author(s)

Fatma Sevinc KURNAZ, Irene HOFFMANN, Peter FILZMOSER Maintainer: Fatma Sevinc KURNAZ <fatmasevinckurnaz@gmail.com>; <fskurnaz@yildiz.edu.tr>

#### References

Kurnaz, F.S., Hoffmann, I. and Filzmoser, P. (2017) Robust and sparse estimation methods for high dimensional linear and logistic regression. *Chemometrics and Intelligent Laboratory Systems*.

#### See Also

[ggplot](#page-0-0), [enetLTS](#page-3-1), [coef.enetLTS](#page-1-1), [predict.enetLTS](#page-18-1), [residuals.enetLTS](#page-22-1), [fitted.enetLTS](#page-7-1)

#### Examples

## for gaussian

```
set.seed(86)
n <- 100; p <- 25 \qquad # number of observations and variables
beta \leq rep(0,p); beta[1:6] \leq 1 \neq 10% nonzero coefficients
sigma <- 0.5 # controls signal-to-noise ratio
x <- matrix(rnorm(n*p, sigma),nrow=n)
e \leq -r \cdot \text{norm}(n, \emptyset, 1) # error terms
eps <- 0.1 \qquad \qquad # contamination level
m <- ceiling(eps*n) + observations to be contaminated
eout \leq e; eout[1:m] \leq eout[1:m] + 10 # vertical outliers
yout \leq c(x %*% beta + sigma * eout) # response
xout \leq x; xout[1:m,] \leq xout[1:m,] + 10 # bad leverage points
fit1 <- enetLTS(xout,yout,alphas=0.5,lambdas=0.05,plot=FALSE)
plotDiagnostic.enetLTS(fit1)
plotDiagnostic.enetLTS(fit1,vers="raw")
## for binomial
eps <-0.05 # %10 contamination to only class 0
m <- ceiling(eps*n)
y <- sample(0:1,n,replace=TRUE)
xout <- x
xout[y == 0, ][1:m, ] <- xout[1:m, ] + 10; # class 0
yout <- y # wrong classification for vertical outliers
```

```
fit2 <- enetLTS(xout,yout,family="binomial",alphas=0.5,lambdas=0.05,plot=FALSE)
plotDiagnostic.enetLTS(fit2)
plotDiagnostic.enetLTS(fit2,vers="raw")
```
<span id="page-17-1"></span><span id="page-17-0"></span>plotResid.enetLTS *residuals plots from the* "enetLTS" *object*

## Description

Produce plots for the residuals of the current model.

#### Usage

```
plotResid.enetLTS(object,vers=c("reweighted","raw"), ...)
```
## Arguments

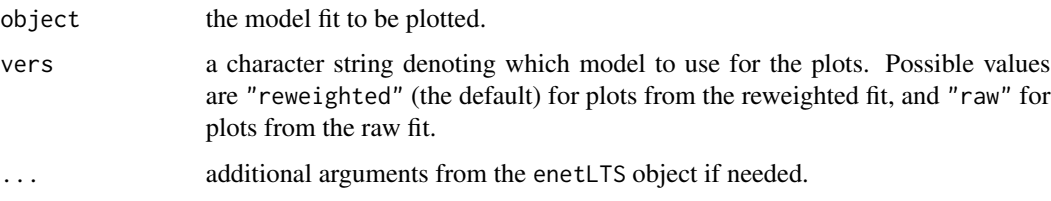

## Value

An object of class "ggplot" (see [ggplot](#page-0-0)).

#### Note

gives the plot of - residuals vs indices. (for both family="binomial" and family="gaussian").

- additionally, residuals vs fitted values (for only family="gaussian").

#### Author(s)

Fatma Sevinc KURNAZ, Irene HOFFMANN, Peter FILZMOSER Maintainer: Fatma Sevinc KURNAZ <fatmasevincskurnaz@gmail.com>;<fskurnaz@yildiz.edu.tr>

## References

Kurnaz, F.S., Hoffmann, I. and Filzmoser, P. (2017) Robust and sparse estimation methods for high dimensional linear and logistic regression. *Chemometrics and Intelligent Laboratory Systems*.

## See Also

[ggplot](#page-0-0), [enetLTS](#page-3-1), [predict.enetLTS](#page-18-1), [residuals.enetLTS](#page-22-1), [fitted.enetLTS](#page-7-1)

## <span id="page-18-0"></span>predict.enetLTS 19

#### Examples

## for gaussian

```
set.seed(86)
n <- 100; p <- 25 \hbox{ } # number of observations and variables
beta \leq rep(0,p); beta[1:6] \leq 1 \neq 10% nonzero coefficients
sigma <- 0.5 \qquad \qquad \qquad # controls signal-to-noise ratio
x <- matrix(rnorm(n*p, sigma),nrow=n)
e \leq -r \cdot \text{norm}(n, \emptyset, 1) # error terms
eps <- 0.1 \qquad \qquad \qquad # contamination level
m <- ceiling(eps*n) \blacksquare + observations to be contaminated
eout \leq e; eout[1:m] \leq eout[1:m] + 10 # vertical outliers
yout \leq c(x %*% beta + sigma * eout) # response
xout \leq x; xout[1:m,] \leq xout[1:m,] + 10 # bad leverage points
fit1 <- enetLTS(xout,yout,alphas=0.5,lambdas=0.05,plot=FALSE)
plotResid.enetLTS(fit1)
plotResid.enetLTS(fit1,vers="raw")
## for binomial
eps <-0.05 # %10 contamination to only class 0
m <- ceiling(eps*n)
y <- sample(0:1,n,replace=TRUE)
xout \leftarrow x
xout[y == 0, ][1:m, ] <- xout[1:m, ] + 10; # class 0
yout <- y # wrong classification for vertical outliers
fit2 <- enetLTS(xout,yout,family="binomial",alphas=0.5,lambdas=0.05,plot=FALSE)
plotResid.enetLTS(fit2)
```

```
plotResid.enetLTS(fit2,vers="raw")
```
<span id="page-18-1"></span>predict.enetLTS *make predictions from the* "enetLTS" *object.*

#### Description

Similar to other predict methods, this function predicts fitted values, logits, coefficients and nonzero coefficients from a fitted "enetLTS" object.

## Usage

```
## S3 method for class 'enetLTS'
predict(object,newX,vers=c("reweighted","raw","both"),
    type=c("response","coefficients","nonzero","class"),...)
```
#### <span id="page-19-0"></span>**Arguments**

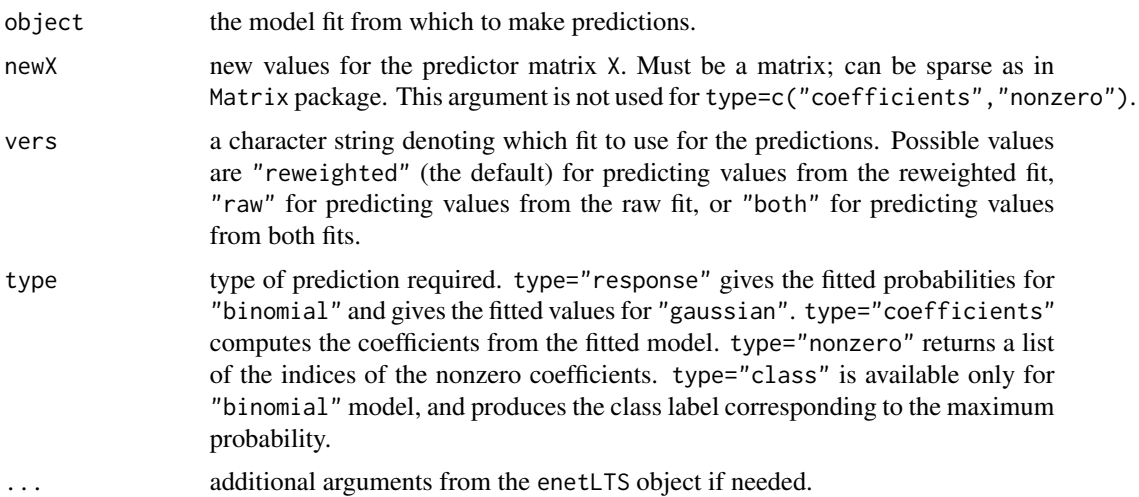

## Details

The newdata argument defaults to the matrix of predictors used to fit the model such that the fitted values are computed.

coef.enetLTS(...) is equivalent to predict.enetLTS(object,newX,type="coefficients",...), where newX argument is the matrix as in enetLTS.

## Value

The requested predicted values are returned.

#### Author(s)

Fatma Sevinc KURNAZ, Irene HOFFMANN, Peter FILZMOSER Maintainer: Fatma Sevinc KURNAZ <fatmasevinckurnaz@gmail.com>;<fskurnaz@yildiz.edu.tr>

## See Also

[enetLTS](#page-3-1), [coef.enetLTS](#page-1-1), [nonzeroCoef.enetLTS](#page-11-1)

```
## for gaussian
set.seed(86)<br>n <- 100; p <- 25
                                     # number of observations and variables
beta \leq rep(0,p); beta[1:6] \leq 1 \neq 10% nonzero coefficients
sigma <- 0.5 \qquad # controls signal-to-noise ratio
x <- matrix(rnorm(n*p, sigma),nrow=n)
e \leq -rnorm(n, \emptyset, 1) # error terms
eps <- 0.1 # contamination level
m <- ceiling(eps*n) + observations to be contaminated
```

```
eout \leq e; eout[1:m] \leq eout[1:m] + 10 # vertical outliers
yout <-c(x \times x) beta + sigma * eout) # response
xout \leq x; xout[1:m,] \leq xout[1:m,] + 10 # bad leverage points
fit1 <- enetLTS(xout,yout,alphas=0.5,lambdas=0.05,plot=FALSE)
predict(fit1,newX=xout)
predict(fit1,newX=xout,type="coefficients",vers="both")
predict(fit1,newX=xout,type="nonzero",vers="raw")
# provide new X matrix
newX <- matrix(rnorm(n*p, sigma),nrow=n)
predict(fit1,newX=newX,type="response",vers="both")
predict(fit1,newX=newX,type="coefficients")
predict(fit1,newX=newX,type="nonzero",vers="both")
## for binomial
eps <-0.05 # %10 contamination to only class 0
m <- ceiling(eps*n)
y <- sample(0:1,n,replace=TRUE)
xout <- x
xout[y==0,][1:m,] <- xout[1:m,] + 10; # class 0
yout <- y # wrong classification for vertical outliers
fit2 <- enetLTS(xout,yout,family="binomial",alphas=0.5,lambdas=0.05,plot=FALSE)
predict(fit2,newX=xout)
predict(fit2,newX=xout,type="coefficients",vers="both")
predict(fit2,newX=xout,type="nonzero",vers="raw")
predict(fit2,newX=newX,type="class",vers="both")
```

```
predict(fit2,newX=newX,type="coefficients",vers="raw")
predict(fit2,newX=newX,type="nonzero",vers="both")
```
print.enetLTS *print from the* "enetLTS" *object*

#### **Description**

Print a summary of the enetLTS object.

#### Usage

```
## S3 method for class 'enetLTS'
print(x,vers=c("reweighted","raw"),zeros=FALSE,...)
```
#### **Arguments**

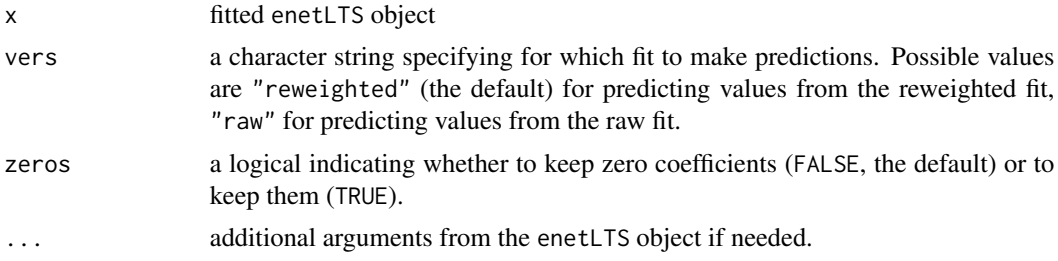

#### Details

The call that produced the enetLTS object is printed, followed by the coefficients, the number of nonzero coefficients and penalty parameters.

## Value

The produced object, the coefficients, the number of nonzero coefficients and penalty parameters are returned.

#### Author(s)

Fatma Sevinc KURNAZ, Irene HOFFMANN, Peter FILZMOSER Maintainer: Fatma Sevinc KURNAZ <fatmasevinckurnaz@gmail.com>;<fskurnaz@yildiz.edu.tr>

#### See Also

enetLTS, predict.enetLTS, coef.enetLTS

```
## for gaussian
```

```
set.seed(86)
n <- 100; p <- 25 # number of observations and variables
beta \leq rep(0,p); beta[1:6] \leq 1 \neq 10% nonzero coefficients
sigma <- 0.5 # controls signal-to-noise ratio
x <- matrix(rnorm(n*p, sigma),nrow=n)
e \leq -r \cdot \text{norm}(n, \emptyset, 1) # error terms
eps <- 0.1 # contamination level
m <- ceiling(eps*n) + observations to be contaminated
eout \leq e; eout[1:m] \leq eout[1:m] + 10 # vertical outliers
yout \leq c(x %*% beta + sigma * eout) # response
xout \leq x; xout[1:m,] \leq xout[1:m,] + 10 # bad leverage points
```

```
fit1 <- enetLTS(xout,yout,alphas=0.5,lambdas=0.05,plot=FALSE)
print(fit1)
print(fit1,vers="raw")
print(fit1,vers="raw",zeros=TRUE)
print(fit1,zeros=TRUE)
```

```
## for binomial
eps <-0.05 # %10 contamination to only class 0
m <- ceiling(eps*n)
y <- sample(0:1,n,replace=TRUE)
xout <- x
xout[y==0,][1:m,] <- xout[1:m,] + 10; # class 0
yout <- y # wrong classification for vertical outliers
fit2 <- enetLTS(xout,yout,family="binomial",alphas=0.5,lambdas=0.05,plot=FALSE)
```

```
print(fit2)
print(fit2,vers="raw")
print(fit2,vers="raw",zeros=TRUE)
print(fit2,zeros=TRUE)
```
<span id="page-22-1"></span>residuals.enetLTS *the residuals from the* "enetLTS" *object*

#### Description

A numeric vector which returns residuals from the enetLTS object.

#### Usage

```
## S3 method for class 'enetLTS'
residuals(object,vers=c("reweighted","raw","both"),...)
```
#### Arguments

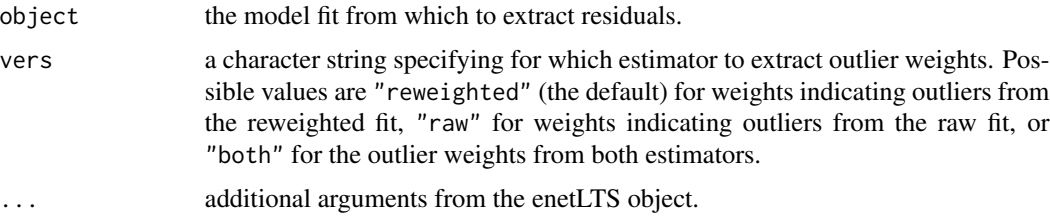

#### Value

A numeric vector containing the requested residuals.

#### Author(s)

Fatma Sevinc KURNAZ, Irene HOFFMANN, Peter FILZMOSER Maintainer: Fatma Sevinc KURNAZ <fatmasevinckurnaz@gmail.com>;<fskurnaz@yildiz.edu.tr>

#### <span id="page-23-0"></span>See Also

[enetLTS](#page-3-1), [fitted.enetLTS](#page-7-1), [predict.enetLTS](#page-18-1), [coef.enetLTS](#page-1-1)

## Examples

```
## for gaussian
set.seed(86)
n <- 100; p <- 25 \hbox{ } # number of observations and variables
beta \leq rep(0,p); beta[1:6] \leq 1 \neq 10% nonzero coefficients
sigma <- 0.5 # controls signal-to-noise ratio
x <- matrix(rnorm(n*p, sigma),nrow=n)
e \leq -r \cdot n \cdot (n, \emptyset, 1) # error terms
eps <- 0.1 # contamination level
m <- ceiling(eps*n) + observations to be contaminated
eout \leq e; eout[1:m] \leq eout[1:m] + 10 # vertical outliers
yout \leq c(x %*% beta + sigma * eout) # response
xout \leq x; xout[1:m,] \leq xout[1:m,] + 10 # bad leverage points
fit1 <- enetLTS(xout,yout,alphas=0.5,lambdas=0.05,plot=FALSE)
residuals(fit1)
residuals(fit1,vers="raw")
residuals(fit1,vers="both")
## for binomial
eps <-0.05 # %10 contamination to only class 0
m <- ceiling(eps*n)
y <- sample(0:1,n,replace=TRUE)
xout <- x
xout[y == 0, ][1:m, ] < xout[1:m, ] + 10; # class 0
yout <- y # wrong classification for vertical outliers
```

```
fit2 <- enetLTS(xout,yout,family="binomial",alphas=0.5,lambdas=0.05,plot=FALSE)
residuals(fit2)
residuals(fit2,vers="raw")
residuals(fit2,vers="both")
```
weights.enetLTS *binary weights from the* "enetLTS" *object*

## Description

Extract binary weights that indicate outliers from the current model.

## <span id="page-24-0"></span>weights.enetLTS 25

#### Usage

```
## S3 method for class 'enetLTS'
weights(object,vers=c("reweighted","raw","both"),index=FALSE,...)
```
#### Arguments

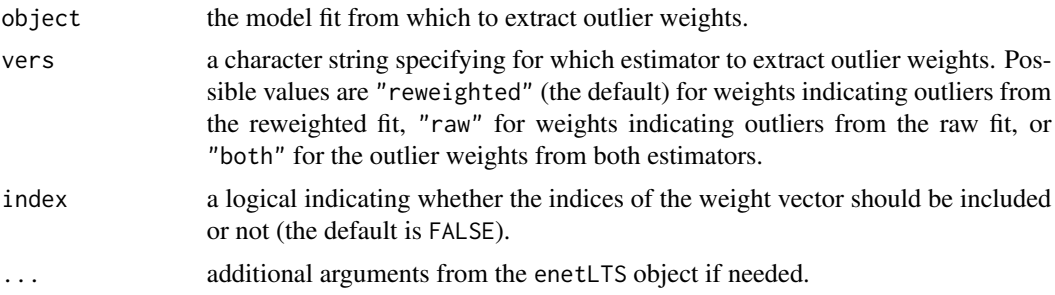

## Value

A numeric vector containing the requested outlier weights.

#### Note

The weights are 1 for observations with reasonably small residuals and 0 for observations with large residuals. Here, residuals represent standardized residuals for linear regression and Pearson residuals for logistic residuals.

Use weights with or without index is available.

#### Author(s)

Fatma Sevinc KURNAZ, Irene HOFFMANN, Peter FILZMOSER Maintainer: Fatma Sevinc KURNAZ <fatmasevinckurnaz@gmail.com>;<fskurnaz@yildiz.edu.tr>

#### See Also

[enetLTS](#page-3-1)

```
## for gaussian
```

```
set.seed(86)
n <- 100; p <- 25 \hbox{ } # number of observations and variables
beta \leq rep(0,p); beta[1:6] \leq 1 \neq 10% nonzero coefficients
sigma <- 0.5 # controls signal-to-noise ratio
x <- matrix(rnorm(n*p, sigma),nrow=n)
e \leq -rnorm(n, \emptyset, 1) # error terms
eps < -0.1 # contamination level
m <- ceiling(eps*n) # observations to be contaminated
eout \leq e; eout[1:m] \leq eout[1:m] + 10 # vertical outliers
yout \leq c(x %*% beta + sigma * eout) # response
```

```
xout \leq x; xout[1:m,] \leq xout[1:m,] + 10 # bad leverage points
fit1 <- enetLTS(xout,yout,alphas=0.5,lambdas=0.05,plot=FALSE)
weights(fit1)
weights(fit1,vers="raw",index=TRUE)
weights(fit1,vers="both",index=TRUE)
## for binomial
eps <-0.05 # %10 contamination to only class 0
m <- ceiling(eps*n)
y <- sample(0:1,n,replace=TRUE)
xout <- x
xout[y==0,][1:m,] <- xout[1:m,] + 10; # class 0
yout <- y # wrong classification for vertical outliers
```

```
fit2 <- enetLTS(xout,yout,family="binomial",alphas=0.5,lambdas=0.05,plot=FALSE)
weights(fit2)
weights(fit2,vers="raw",index=TRUE)
weights(fit2,vers="both",index=TRUE)
```
# <span id="page-26-0"></span>Index

∗Topic classification coef.enetLTS, [2](#page-1-0) enetLTS, [4](#page-3-0) fitted.enetLTS, [8](#page-7-0) nonzeroCoef.enetLTS, [12](#page-11-0) plot.enetLTS, [13](#page-12-0) plotCoef.enetLTS, [15](#page-14-0) plotDiagnostic.enetLTS, [16](#page-15-0) plotResid.enetLTS, [18](#page-17-0) predict.enetLTS, [19](#page-18-0) residuals.enetLTS, [23](#page-22-0) weights.enetLTS, [24](#page-23-0) ∗Topic models cv.enetLTS, [3](#page-2-0) print.enetLTS, [21](#page-20-0) ∗Topic regression coef.enetLTS, [2](#page-1-0) cv.enetLTS, [3](#page-2-0) enetLTS, [4](#page-3-0) fitted.enetLTS, [8](#page-7-0) nonzeroCoef.enetLTS, [12](#page-11-0) plot.enetLTS, [13](#page-12-0) plotCoef.enetLTS, [15](#page-14-0) plotDiagnostic.enetLTS, [16](#page-15-0) plotResid.enetLTS, [18](#page-17-0) predict.enetLTS, [19](#page-18-0) print.enetLTS, [21](#page-20-0) residuals.enetLTS, [23](#page-22-0) weights.enetLTS, [24](#page-23-0) ∗Topic robust enetLTS, [4](#page-3-0) lambda00, [10](#page-9-0) ∗Topic sparse enetLTS, [4](#page-3-0) .Random.seed, *[5](#page-4-0)* coef, *[7](#page-6-0)* coef.enetLTS, [2,](#page-1-0) *[12](#page-11-0)*, *[14,](#page-13-0) [15](#page-14-0)*, *[17](#page-16-0)*, *[20](#page-19-0)*, *[24](#page-23-0)* cv.enetLTS, [3](#page-2-0)

enetLTS, *[2](#page-1-0)*, [4,](#page-3-0) *[9](#page-8-0)*, *[11,](#page-10-0) [12](#page-11-0)*, *[14,](#page-13-0) [15](#page-14-0)*, *[17,](#page-16-0) [18](#page-17-0)*, *[20](#page-19-0)*, *[24,](#page-23-0) [25](#page-24-0)* fitted, *[7](#page-6-0)* fitted.enetLTS, [8,](#page-7-0) *[14](#page-13-0)*, *[17,](#page-16-0) [18](#page-17-0)*, *[24](#page-23-0)* ggplot, *[13](#page-12-0)[–18](#page-17-0)* lambda0, *[11](#page-10-0)* lambda00, [10](#page-9-0) nonzeroCoef.enetLTS, *[2](#page-1-0)*, *[7](#page-6-0)*, [12,](#page-11-0) *[20](#page-19-0)* plot, *[7](#page-6-0)* plot.enetLTS, [13](#page-12-0) plotCoef.enetLTS, *[7](#page-6-0)*, [15](#page-14-0) plotDiagnostic.enetLTS, *[7](#page-6-0)*, [16](#page-15-0) plotResid.enetLTS, *[7](#page-6-0)*, [18](#page-17-0) predict, *[7](#page-6-0)* predict.enetLTS, *[2](#page-1-0)*, *[9](#page-8-0)*, *[12](#page-11-0)*, *[14,](#page-13-0) [15](#page-14-0)*, *[17,](#page-16-0) [18](#page-17-0)*, [19,](#page-18-0) *[24](#page-23-0)* print, *[7](#page-6-0)* print.enetLTS, [21](#page-20-0) residuals, *[7](#page-6-0)* residuals.enetLTS, *[9](#page-8-0)*, *[14](#page-13-0)*, *[17,](#page-16-0) [18](#page-17-0)*, [23](#page-22-0) sparseLTS, *[11](#page-10-0)* weights, *[7](#page-6-0)* weights.enetLTS, [24](#page-23-0)